# **GemStone/S 64 Bit**™ **Release Notes**

**Version 3.5.2**

June 2020

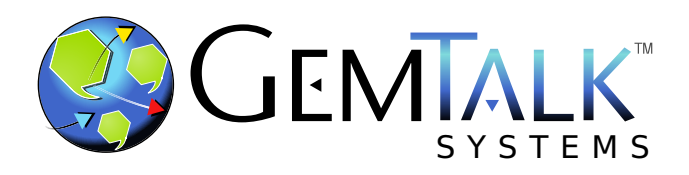

#### **INTELLECTUAL PROPERTY OWNERSHIP**

This documentation is furnished for informational use only and is subject to change without notice. GemTalk Systems LLC assumes no responsibility or liability for any errors or inaccuracies that may appear in this documentation.

Warning: This computer program and its documentation are protected by copyright law and international treaties. Any unauthorized copying or distribution of this program, its documentation, or any portion of it, may result in severe civil and criminal penalties, and will be prosecuted under the maximum extent possible under the law.

The software installed in accordance with this documentation is copyrighted and licensed by GemTalk Systems under separate license agreement. This software may only be used pursuant to the terms and conditions of such license agreement. Any other use may be a violation of law.

Use, duplication, or disclosure by the Government is subject to restrictions set forth in the Commercial Software - Restricted Rights clause at 52.227-19 of the Federal Acquisitions Regulations (48 CFR 52.227-19) except that the government agency shall not have the right to disclose this software to support service contractors or their subcontractors without the prior written consent of GemTalk Systems.

This software is provided by GemTalk Systems LLC and contributors "as is" and any expressed or implied warranties, including, but not limited to, the implied warranties of merchantability and fitness for a particular purpose are disclaimed. In no event shall GemTalk Systems LLC or any contributors be liable for any direct, indirect, incidental, special, exemplary, or consequential damages (including, but not limited to, procurement of substitute goods or services; loss of use, data, or profits; or business interruption) however caused and on any theory of liability, whether in contract, strict liability, or tort (including negligence or otherwise) arising in any way out of the use of this software, even if advised of the possibility of such damage.

#### **COPYRIGHTS**

This software product, its documentation, and its user interface © 1986-2020 GemTalk Systems LLC. All rights reserved by GemTalk Systems.

#### **PATENTS**

GemStone software is or has been covered by U.S. Patent Number 6,256,637 "Transactional virtual machine architecture" (1998- 2018), Patent Number 6,360,219 "Object queues with concurrent updating" (1998-2018), Patent Number 6,567,905 "Generational garbage collector with persistent object cache" (2001-2021), and Patent Number 6,681,226 "Selective pessimistic locking for a concurrently updateable database" (2001-2021).

#### **TRADEMARKS**

**GemTalk**, **GemStone**, **GemBuilder**, **GemConnect**, and the GemTalk logo are trademarks of GemTalk Systems LLC, or of VMware, Inc., previously of GemStone Systems, Inc., in the United States and other countries.

**UNIX** is a registered trademark of The Open Group in the United States and other countries.

**Solaris**, **Java**, and **Oracle** are trademarks or registered trademarks of Oracle and/or its affiliates. **SPARC** is a registered trademark of SPARC International, Inc.

**Intel** and **Pentium** are registered trademarks of Intel Corporation in the United States and other countries.

**Microsoft**, **Windows**, and **Windows Server** are registered trademarks of Microsoft Corporation in the United States and other countries.

**Linux** is a registered trademark of Linus Torvalds and others.

**Red Hat** and all Red Hat-based trademarks and logos are trademarks or registered trademarks of Red Hat, Inc. in the United States and other countries.

**Ubuntu** is a registered trademark of Canonical Ltd., Inc., in the U.S. and other countries.

**SUSE** is a registered trademark of Novell, Inc. in the United States and other countries.

**AIX**, **POWER6**, **POWER7**, **POWER8** and **VisualAge** are trademarks or registered trademarks of International Business Machines Corporation.

**Apple**, **Mac**, **MacOS**, and **Macintosh** are trademarks of Apple Inc., in the United States and other countries.

**CINCOM**, **Cincom Smalltalk**, and **VisualWorks** are trademarks or registered trademarks of Cincom Systems, Inc.

**Raspberry Pi** is a trademark of the Raspberry Pi Foundation

Other company or product names mentioned herein may be trademarks or registered trademarks of their respective owners. Trademark specifications are subject to change without notice. GemTalk Systems cannot attest to the accuracy of all trademark information. Use of a term in this documentation should not be regarded as affecting the validity of any trademark or service mark.

**GemTalk Systems LLC** 15220 NW Greenbrier Parkway Suite 240 Beaverton, OR 97006

# **Preface**

# **About This Documentation**

These release notes describe changes in the GemStone/S 64 Bit™ version 3.5.2 release. Read these release notes carefully before you begin installation, upgrade, or development with this release.

No separate Installation Guide is provided with this release. For instructions on installing GemStone/S 64 Bit version 3.5.2, or upgrading or converting from previous products or versions, see the Installation Guide for version 3.5.1.

## **Terminology Conventions**

The term "GemStone" is used to refer to the server products GemStone/S 64 Bit and GemStone/S, and the GemStone family of products; the GemStone Smalltalk programming language; and may also be used to refer to the company, now GemTalk Systems LLC, previously GemStone Systems, Inc. and a division of VMware, Inc.

# **Technical Support**

## **Support Website**

#### **[gemtalksystems.com](https://gemtalksystems.com)**

GemTalk's website provides a variety of resources to help you use GemTalk products:

- **Documentation** for the current and for previous released versions of all GemTalk products, in PDF form.
- **Product download** for the current and selected recent versions of GemTalk software.
- **Bugnotes**, identifying performance issues or error conditions that you may encounter when using a GemTalk product.
- **Supplemental Documentation** and **TechTips**, providing information and instructions that are not in the regular documentation.
- **Compatibility matrices**, listing supported platforms for GemTalk product versions.

We recommend checking this site on a regular basis for the latest updates.

#### **Help Requests**

GemTalk Technical Support is limited to customers with current support contracts. GemStone users that do not have support contracts may post issues on the customer forum. To join this list, visit [lists.gemtalksystems.com/mailman/listinfo/gemstone-smalltalk.](http://lists.gemtalksystems.com/mailman/listinfo/gemstone-smalltalk)

GemTalk Technical Support is limited to customers with current support contracts. Requests for technical assistance may be submitted online (including by email), or by telephone. We recommend you use telephone contact only for urgent requests that require immediate evaluation, such as a production system down. The support website is the preferred way to contact Technical Support.

#### **Website: [techsupport.gemtalksystems.com](http://techsupport.gemtalksystems.com)**

#### **Email: techsupport@gemtalksystems.com**

#### **Telephone: (800) 243-4772 or (503) 766-4702**

Please include the following, in addition to a description of the issue:

- The versions of GemStone/S 64 Bit and of all related GemTalk products, and of any other related products, such as client Smalltalk products, and the operating system and version you are using.
- Exact error message received, if any, including log files and statmonitor data if appropriate.

Technical Support is available from 8am to 5pm Pacific Time, Monday through Friday, excluding GemTalk holidays.

### **24x7 Emergency Technical Support**

GemTalk offers, at an additional charge, 24x7 emergency technical support. This support entitles customers to contact us 24 hours a day, 7 days a week, 365 days a year, for issues impacting a production system. For more details, contact GemTalk Support Renewals.

## **Training and Consulting**

GemTalk Professional Services provide consulting to help you succeed with GemStone products. Training for GemStone/S is available at your location, and training courses are offered periodically at our offices in Beaverton, Oregon. Contact GemTalk Professional Services for more details or to obtain consulting services.

# **Table of Contents**

## *Chapter [1. GemStone/S 64 Bit 3.5.2 Release Notes](#page-6-0)*

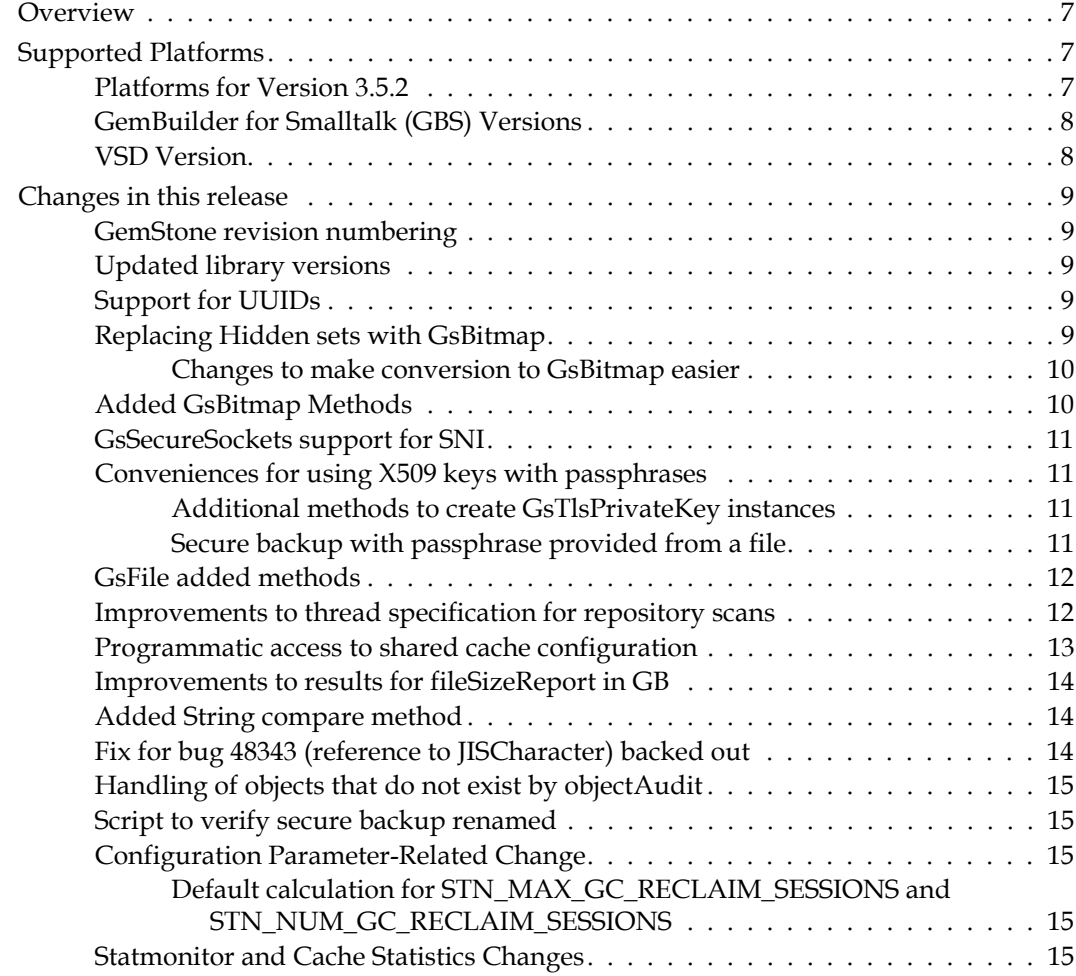

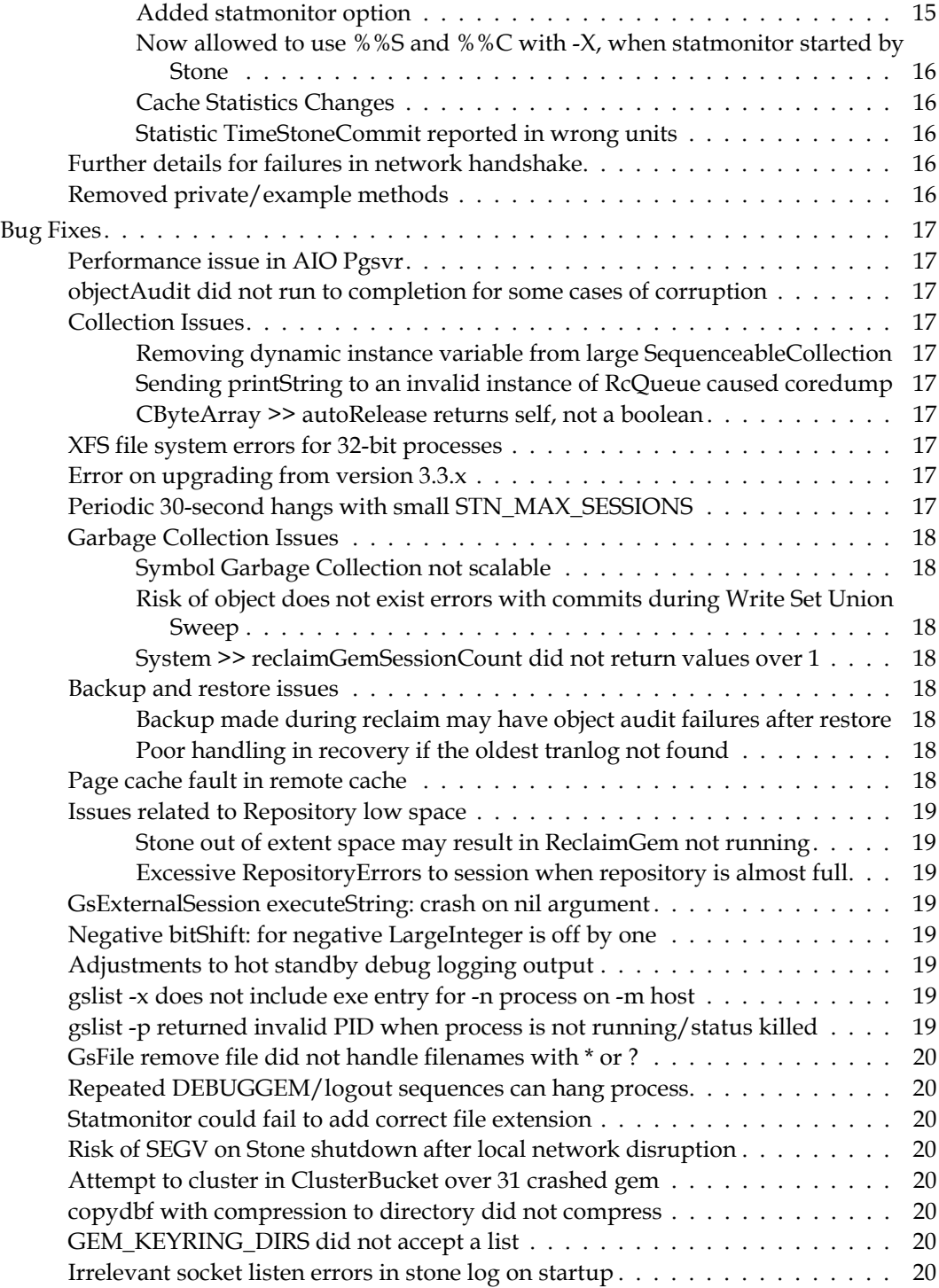

# <span id="page-6-0"></span>*Chapter*

# **1 GemStone/S 64 Bit 3.5.2 Release Notes**

# <span id="page-6-1"></span>**Overview**

GemStone/S 64 Bit™ 3.5.2 is a new version of the GemStone/S 64 Bit object server. This release includes a number of new features and bug fixes. We recommend everyone using or planning to use GemStone/S 64 Bit upgrade to this new version.

These release notes describe changes between the previous version of GemStone/S 64 Bit, version 3.5.1, and version 3.5.2. If you are upgrading from a version prior to 3.5.1, review the release notes for each intermediate release to see the full set of changes.

The Installation Guide has not been updated for this release. For installation, upgrade and conversion instructions, use the Installation Guide for version 3.5.1.

# <span id="page-6-2"></span>**Supported Platforms**

## <span id="page-6-3"></span>**Platforms for Version 3.5.2**

GemStone/S 64 Bit version 3.5.2 is supported on the following platforms:

- Red Hat Enterprise Linux Server 6.9, 7.4, and 7.6, Ubuntu 16.04 and 18.04, and SUSE Linux Enterprise 12, on x86. Testing has been done on some earlier Red Hat Enterprise Linux Server 6.x and 7.x versions with the latest security patches.
- Solaris 10 and 11.4 on x86
- ▶ AIX 6.1, 7.1, and 7.2
- OS X 10.14.3 (Mojave) with Darwin 18.2.0 kernel, and OSX 10.15.1 (Catalina) with Darwin 19.0.0 kernel, on x86

(Mac is supported for development only)

For more information and detailed requirements for each supported platforms, please refer to the GemStone/S 64 Bit v3.5.1 Installation Guide for that platform.

## <span id="page-7-0"></span>**GemBuilder for Smalltalk (GBS) Versions**

GemStone/S 64 Bit version 3.5.2 requires GBS version 8.4 or later for VisualWorks Smalltalk, or version 5.4.5 or later for VA Smalltalk.

The following versions of GBS are supported with GemStone/S 64 Bit version 3.5.2:

#### **GBS version 8.4**

![](_page_7_Picture_192.jpeg)

#### **GBS version 5.4.5**

![](_page_7_Picture_193.jpeg)

Note that Windows 7 reached end of life in January of 2020. While GemTalk will continue to test on and support GemStone clients on Windows 7, it will no longer be considered certified.

For more details on supported GBS and client Smalltalk platforms and requirements, see the *GemBuilder for Smalltalk Installation Guide* for that version of GBS.

## <span id="page-7-1"></span>**VSD Version**

The GemStone/S 64 Bit v3.5.2 distribution includes VSD v5.5. The previous version of GemStone/S, v3.5.1, included VSD v5.4.

VSD version 5.5 is a new release including a number of new features and bug fixes. For details on the changes, see the [Release Notes for VSD v5.5](http://downloads.gemtalksystems.com/docs/VSD/VSD-ReleaseNotes-5.5.pdf).

VSD versions are not tied to GemStone server versions: both older and newer versions of VSD can be used to read statmonitor files generated by both older and newer versions of GemStone/S and GemStone/S 64 Bit.

## <span id="page-8-0"></span>**Changes in this release**

## <span id="page-8-1"></span>**GemStone revision numbering**

GemStone internal development has moved from SVN to Git. Build numbers within the GemStone product (such as log file headers) that previously showed the 5-digit revision, now include the Git SHA; for completeness the entire 40 characters are included.

For example:

```
VERSION: 3.5.2, Thu Mar 5 11:59:57 2020 
COMMIT: 2020-03-03T14:50:13-08:00 77c22dd6aba1790789b6ce1096f881f20d5553d5
```
## <span id="page-8-2"></span>**Updated library versions**

- The version of openssl has been updated to 1.1.1g
- The version of Kerberos has been updated to 1.18.2
- The version of openldap has updated to 2.4.50

With the new version of VSD, the TCL library versions have also been updated.

## <span id="page-8-3"></span>**Support for UUIDs**

Universally Unique Identifiers are 128-bit numbers that, while not relying on a registry, provide practically unique numbers.

UUIDs are provided by the new class GsUuidV4. GsUuidV4 is an implementation of a version 4 UUID as specified in RFC 4122, A **U**niversally **U**nique **ID**entifier (UUID) URN Namespace. UUIDs are generated randomly using the secure OpenSSL random number generator.

Instances of GsUuidV4 are invariant and therefore cannot be modified.

To create an instance of UUID:

GsUuidV4 class >> new GsUuidV4 class >> fromString: *aUuidString aUuidString* must be a valid UUID version 4 string in the following format: xxxxxxxx-xxxx-4xxx-Vxxx-xxxxxxxxxxxx where x is any valid lower-case hex digit and V is one of 8, 9, a or b.

See the image for additional protocol.

## <span id="page-8-4"></span>**Replacing Hidden sets with GsBitmap**

The GsBitmap class was introduced in v3.4, as an improved API for accessing Hidden Set functionality. This replaces the public API for hidden sets which was added in v3.1, since the older private hidden set API was increasing in use.

In this release, while these three APIs remain unchanged (other than improvements in GsBitmap listed below), the functionality is now implemented with GsBitmap. The public and private hidden set API ultimately invoke the GsBitmap API.

A number of references within GemStone code to the System hidden set API have been updated in this release.

If you are using the System hidden set API methods it is recommended that you update your code to use GsBitmap.

#### <span id="page-9-0"></span>**Changes to make conversion to GsBitmap easier**

The following added method allows you to translate a Hidden set ID into a GsBitmap name symbol.

GsBitmap class >> hiddenSetIdAsSymbol: *oldHiddenSetId* Returns the symbol corresponding to the old hiddenSet specifier

The following identifiers have been added to GsBitmap class >> hiddenSetSpecifiers, to allow creating a GsBitmap directly from a hidden set.

```
#Indexing
#Conversion
#WeakReferences
#ObjInventory
#Customer1
#Customer2
#Customer3
#Customer4
#Customer5
```
#### <span id="page-9-1"></span>**Added GsBitmap Methods**

The following methods have been added to GsBitmap.

GsBitmap >> enumerateAsOopsWithLimit: *maxResultSize* startingAfter: *anOop*

Returns an Array containing the first *maxResultSize* bits as oops starting with the first one after the specified oop. To start the enumeration use the SmallInteger zero as *anOop*. To get the next batch use the last element of the array returned. This enumeration is non destructive, so no values are cleared. If the GsBitmap contains fewer than *maxResultSize* elements after the specified object or the *maxResultSize* has the value 0, then it returns all of the elements after the specified object.

GsBitmap >> enumerateWithLimit: *maxResultSize* startingAfter: *anObject*  Returns an Array containing the first *maxResultSize* bits as objects starting with the first one after the specified object. To start the enumeration use the SmallInteger zero as *anObject*. To get the next batch use the last element of the array returned. This enumeration is non destructive, so no values are cleared. If the GsBitmap contains fewer than *maxResultSize* elements or the *maxResultSize* has the value 0, then it returns all of the elements after the specified object.

The equivalent private methods (with a leading underscore) have been removed.

## <span id="page-10-0"></span>**GsSecureSockets support for SNI**

Server Name Indication (SNI) provides a way for a client to provide a hostname along with the other connection parameters. This allows the server to present multiple certificates in response to connections on the same IP address/port.

```
getServerNameIndication
```
Answer a string indicating the SNI name assigned to the receiver, or nil if no SNI name has been assigned.

```
setServerNameIndication: aString
```
Sets the SNI name for the receiver to be *aString*. This method is only valid for client sockets which have not yet securely connected to a peer.

## <span id="page-10-1"></span>**Conveniences for using X509 keys with passphrases**

The GemStone distribution examples provide private keys that have passphrases, which are also provided as files. For convenience, creating instances of GsTlsPrivateKey, and making and restoring secure backups, now have methods that allow you to provide the passphrase as a filename.

## <span id="page-10-2"></span>**Additional methods to create GsTlsPrivateKey instances**

Creating a GsTlsPrivateKey previously included protocol to specify the key as a String or as a filename, but only accepted String for the passphrase. Now, the passphrase can also be specified by filename, using the following added methods.

```
newFromPemFile: fileNameString withPassPhraseFile: aPassphraseFile
newFromPemString: aPemString withPassPhraseFile: aPassphraseFile
```
## <span id="page-10-3"></span>**Secure backup with passphrase provided from a file**

The following methods have been added, which are similar to existing methods, but the passphrase is provided as a filename rather than a String.

```
restoreFromSecureBackup: aFileName privateDecryptionKey: aKey 
   passphraseFile: pfFileName
```
- restoreFromSecureBackup: *aFileName* scavengePagesWithPercentFree: *aPercent* privateDecryptionKey: *aKey* passphraseFile: *pfFileName*
- restoreFromSecureBackups: *arrayOfFileNames*  scavengePagesWithPercentFree: *aPercent* privateDecryptionKey: *aKey* passphraseFile: *pfFileName*
- secureFullBackupTo: *aFileName* MBytes: *mByteLimit* compressKind: *compKind*  bufSize: *count* encryptKind: *encKind* publicKeyCerts: *anArrayOrString*  signatureHashKind: *hashKind* signingKey: *signingKeyFn*  signingKeyPassphraseFile: *pfFileName*

## <span id="page-11-0"></span>**GsFile added methods**

The following method has been added, allowing to read a file and return the contents in a single operation.

GsFile class >> getContentsOfServerFile: *filePathAndName* Return the contents of the named file in a single operation. Use caution when reading a large file as doing so may cause an out of memory error.

A convenience method to get access to stdin for the server has also bee added:

```
GsFile class >> stdinServer
```
Return an instance of the receiver that is set up to read the standard input of the server process.

#### <span id="page-11-1"></span>**Improvements to thread specification for repository scans**

Repository scan functions, such as backup, restore, and finding instances, calculate the number of threads to use based on the number of cores and extents. These calculations may not be optional if, for example, there is one very large extent.

For any backup and restore method, the default number of threads can be explicitly specified by executing, before the backup and restore, the following:

SessionTemps current at: #GsOverrideNumThreads put: *numThreads*

For convenience, the following methods have been added to control the number of threads:

```
Repository >> getDefaultNumThreads
   Returns the default number of threads to use for multi threaded operations
```

```
Repository >> setDefaultNumThreads: numThreads
   Sets default number of threads to use for multi threaded operations
```
Repository >> setDefaultNumThreads: *numThreads* during: *aBlock* Sets default number of threads to use for the execution of aBlock containing a multi threaded operation and then resets it after the operation completes.

The following convenience methods have been added, which are similar to existing methods, but include an additional *numThreads* argument with the number of threads to use for the operation:

```
Repository >> allInstances: inputArg threads: numThreads
Repository >> allObjectsInObjectSecurityPolicies: inputArg 
   threads: numThreads
Repository >> allObjectsLargerThan: aSize threads: numThreads
Repository >> allReferences: inputArg threads: numThreads
Repository >> fullBackupGzCompressedTo: fileNameOrArrayOfNames 
   threads: numThreads
Repository >> fullBackupLz4CompressedTo: fileNameOrArrayOfNames 
   threads: numThreads
Repository >> fullBackupTo: fileNameOrArrayOfNames threads: numThreads
Repository >> markForCollectionWithMaxThreads: numThreads
Repository >> objectAuditWithMaxThreads: numThreads
Repository >> restoreFromBackups: fileNameOrArrayOfNames threads:
   numThreads
```
## <span id="page-12-0"></span>**Programmatic access to shared cache configuration**

Methods have been added to allow you to collection information on the shared page cache configuration. These methods return values for the shared cache to which the Gem is attached, which may be the Stone's cache, a remote cache, or a mid-level cache. This is similar to information that can be found in the shared page cache monitor log.

![](_page_12_Picture_198.jpeg)

![](_page_12_Picture_199.jpeg)

The following methods provided access:

```
System class >> getSharedCacheAttributes
   Returns a SymbolDictionary which contains attributes of the shared page cache. 
   Returns nil if the current session is a solo session, which does not connect to a 
   Stone.
System class >> sharedCacheAttributesReport
```
Returns a string describing attributes of the shared page cache. Returns nil if the current session is a solo session.

For example,

```
topaz 1> exec System sharedCacheAttributesReport %
Attributes Report For Shared Cache 'devstone~64623bb08b19f712':
   cacheLocked -> false
   cacheName -> devstone~64623bb08b19f712
   isRemoteCache -> false
   isRemoteMidCache -> false
   largeMemoryPagePolicy -> 0
   largeMemoryPageSizeMb -> 0
   largeMemoryPagesUsed -> 0
   numFrames -> 4736
   numProcesses -> 52
   numSharedCounters -> 1900
   physicalSizeInBytes -> 127926272
   spinLockCount -> 5000
   targetFreeFrameCount -> 585
```
#### <span id="page-13-0"></span>**Improvements to results for fileSizeReport in GB**

Starting in 3.5.1, the method System >> fileSizeReport reported in units of GB rather than MB, for repositories with a size over 2 GB. Units of GB were too coarse for repositories that were only somewhat over this size limit. Now, all GB sizes are reported rounded to tenths of a GB.

#### <span id="page-13-1"></span>**Added String compare method**

The method String/MultibyteString >> codePointCompareTo: has been added. This provides a character-by-character codePoint-based comparison, returning -1, 0, or 1.

## <span id="page-13-2"></span>**Fix for bug 48343 (reference to JISCharacter) backed out**

In v3.5.1, a reference to the class JISCharacter, which is now in Obsolete Classes, was removed. However, this reference is required to avoid potential issues with legacy indexes using JISCharacter (#48530). The fix for bug 48343 has been backed out, and the reference to JISCharacter has been restored.

If you need to recompile kernel code, you should include ObsoleteClasses in the SymbolList of SystemUser during recompile.

## <span id="page-14-0"></span>**Handling of objects that do not exist by objectAudit**

When the objectAudit scan reports objects that do not exist—that is, a valid object contains a reference to an OOP that is on the list of free OOPs, rather than pointing to an actual object—this is now handled immediately, to avoid logical corruption of the repository.

The objectAudit removes these OOPs from the free list immediately, to avoid them being reused for another new object by another session, and immediately checkpoints. If the checkpoint fails, or if any of the invalid referenced OOPs has already been reused, the stone will shutdown to avoid any commits for new values for these OOPs.

## <span id="page-14-1"></span>**Script to verify secure backup renamed**

The script that is used to verify a secure backup, **verify\_backup\_with\_openssl.sh**, has been renamed to omit the trailing .sh; it is now **verify\_backup\_with\_openssl**.

This script also now supports the **-h** argument to print usage information.

Functionally, the script is unchanged.

## <span id="page-14-2"></span>**Configuration Parameter-Related Change**

## <span id="page-14-3"></span>**Default calculation for STN\_MAX\_GC\_RECLAIM\_SESSIONS and STN\_NUM\_GC\_RECLAIM\_SESSIONS**

The configuration parameters STN\_MAX\_GC\_RECLAIM\_SESSIONS and STN\_NUM\_GC\_RECLAIM\_SESSIONS set the maximum allocated sessions for the Reclaim GcGem, and the normally running number of reclaim session, respectively. When left at the default values, the system will calculate session counts based on the number of extents. This was not optimal for large, single-extent-file repositories.

Now, if the repository size at stone startup is larger than 100GB and the host has 20 or more cores, the default for STN\_MAX\_GC\_RECLAIM\_SESSIONS is 10 or the number of extents, whichever is greater.

If the repository size is > 10GB and the host has at least 8 cores, the default for STN\_MAX\_GC\_RECLAIM\_SESSIONS is 4 or the number of extents, whichever is greater.

If the system calculates the default STN\_MAX\_GC\_RECLAIM\_SESSIONS, then the default for STN\_NUM\_GC\_RECLAIM\_SESSIONS is set to half of the value of STN\_MAX\_GC\_RECLAIM\_SESSIONS.

Explicitly setting STN\_MAX\_GC\_RECLAIM\_SESSIONS and/or STN\_NUM\_GC\_RECLAIM\_SESSIONS will bypass the automatic calculations.

## <span id="page-14-4"></span>**Statmonitor and Cache Statistics Changes**

#### <span id="page-14-5"></span>**Added statmonitor option**

The -a option has been added; this is similar to -A except that it does not collect per-core CPU statistics. This avoids clutter for systems with very large numbers of cores.

**-a** Collect all available system statistics except per-core CPU statistics.

## <span id="page-15-0"></span>**Now allowed to use %%S and %%C with -X, when statmonitor started by Stone**

Previously it was disallowed to use the file pattern %%S and %%C with statmonitor run in host-only mode with the -X argument. Now, if the Stone starts statmonitor using the configuration parameter STN\_STATMONITOR\_ARGS, these file patterns may be used.

#### <span id="page-15-1"></span>**Cache Statistics Changes**

#### **OmBytesFlushed** replaced by **OmKBytesFlushed**

This statistic has been renamed and is now reported in units of Kbytes.

Added statistics:

**AllSymbolsSize** (Stone)

The size of the dictionary AllSymbols.

**ObjectForOopCount** (Gem)

Number of invocations of the primitive Object class >> \_objectForOop:

#### **VoteClosureObjects** (Gem)

Number of objects scanned when voting on possibly dead objects during commit.

### <span id="page-15-2"></span>**Statistic TimeStoneCommit reported in wrong units**

The values reported for the Gem statistic TimeStoneCommit were reported as if they were scaled by 1000000. (#48516)

## <span id="page-15-3"></span>**Further details for failures in network handshake**

To diagnose errors during login, the NetSAccept/NetSConnect handshake now prints additional diagnostic information. Details of failure in NetSAccept/NetSConnect handshake are automatically included in the error message of the GciErrSType coming back to the GCI on login failure (and thus printed by topaz or delivered to GBS).

## <span id="page-15-4"></span>**Removed private/example methods**

The Ruby-support classes Regexp and RegexpError have been removed, and are now in ObsoleteClasses. A number of methods that reference this class have been updated.

The following methods have been removed:

```
GsBitmap >> enumerateAsOopsWithLimit:startingAfter:
GsBitmap >> _enumerateWithLimit:startingAfter:
GsSecureSocket class >> httpsClientExampleForHost:certificateDi
rectory:
Object >> _isRegexp
Object >> _isRubyHash
```
# <span id="page-16-0"></span>**Bug Fixes**

## <span id="page-16-1"></span>**Performance issue in AIO Pgsvr**

The AIO pgsvr made several calls to HostGetNanoTime() within its loop. These calls put load on the CPU and impacted performance. (#48503)

## <span id="page-16-2"></span>**objectAudit did not run to completion for some cases of corruption**

When SystemRepository objectAudit encountered a corrupted data page that could not be read, it stopped, rather than completing the audit and reporting that as an error. (#48518)

## <span id="page-16-3"></span>**Collection Issues**

## <span id="page-16-4"></span>**Removing dynamic instance variable from large SequenceableCollection**

Removing a dynamic instance variable from an instance of a subclass of SequenceableCollection (such as Array, OrderedCollection, or String), that is a Large object (that is, a pointer size larger than 2K or a byte size larger than 16K), causes the size to become incorrectly very large. (#48506)

## <span id="page-16-5"></span>**Sending printString to an invalid instance of RcQueue caused coredump**

While RcQueue is not intended to be accessing using  $at:put:$ , these selectors are not disallowed. Sending printString to the resulting invalid RcQueue caused the Gem to coredump. (#48504)

## <span id="page-16-6"></span>**CByteArray >> autoRelease returns self, not a boolean**

The method CByteArray >> autoRelease is intended to return a boolean, but incorrectly returned self. (#48558)

## <span id="page-16-7"></span>**XFS file system errors for 32-bit processes**

Some GemStone operations could error when run within 32-bit processes (such as 32-bit topaz RPC, or a 32-bit GCI application), on 64-bit XFS file system. Specifically, GsFile client file directory operations from 32-bit client processes for 32-bit client processes resulted in EOVERFLOW. (#48462, #48601)

## <span id="page-16-8"></span>**Error on upgrading from version 3.3.x**

When upgrading from v3.3.x to v3.5.x, a Message Not Understood error occurred on # selectedPrimeGreaterThan:. (#48477)

## <span id="page-16-9"></span>**Periodic 30-second hangs with small STN\_MAX\_SESSIONS**

When STN\_MAX\_SESSIONS was explicitly set to a small value (such as 10), there was likely to be a periodic hang for as long as 30 seconds, after each 10 to 20 commits, while tranlog AIO buffers are recycled. (#48520

## <span id="page-17-0"></span>**Garbage Collection Issues**

## <span id="page-17-1"></span>**Symbol Garbage Collection not scalable**

Garbage collecting unreferenced Symbols from AllSymbols is a multi-step process to avoid any risk of collecting a Symbol that is in use. The way that the existing design handled the symbols did not respect the Collision Buckets within the AllSymbols collection, and processed Symbols in OOP order, which became unusable with a very large AllSymbols and many dead symbols. The process has been significantly updated to avoid these issues. (#48535).

The **AllSymbolsSize** cache statistic has been added, providing the size of AllSymbols.

listInstances and similar repository scans are now disallowed while Gems are voting on possible dead.

## <span id="page-17-2"></span>**Risk of object does not exist errors with commits during Write Set Union Sweep**

During the WriteSet Union Sweet step of garbage collection, the handling of objects after Gems that vote during commit failed to perform certain checks; this could lead to object audit failures with does not exist errors. (#48678)

## <span id="page-17-3"></span>**System >> reclaimGemSessionCount did not return values over 1**

The value returned by System >> reclaimGemSessionCount represented the number of GemStone processes running, not the number of threads. (#48120)

## <span id="page-17-4"></span>**Backup and restore issues**

## <span id="page-17-5"></span>**Backup made during reclaim may have object audit failures after restore**

When making a programmatic backup while the deal object reclaim is running, following a markForCollection, there have been cases where the resulting backup, when restored, has object audit errors (with object does not exist errors). This is related to a non-thread-safe access to the gcHighWater page, that is used to avoid backing up any unreclaimed dead objects. (#48583)

## <span id="page-17-6"></span>**Poor handling in recovery if the oldest tranlog not found**

On recovery, if the oldest transaction log was not found, the Stone crashes rather than providing an error message. (#48591)

## <span id="page-17-7"></span>**Page cache fault in remote cache**

It is possible for a remote cache to become corrupted with bad lifetimes of pages, such that Gems could not login. This resulted in messages in the stone log of the form "STOP\_ZOMBIE stoppedSessionTimeLimit", and "Warning: PageSetLostOt didn't find session" in the page manager log. (#48631)

## <span id="page-18-0"></span>**Issues related to Repository low space**

## <span id="page-18-1"></span>**Stone out of extent space may result in ReclaimGem not running**

When the stone is restarted following a shutdown due to lack of free space, it is possible for the restarted Stone to not have a Reclaim GcGem running. System gems may have login failures as the Stone recovers; the code paths to ensure the correct number of ReclaimGem sessions were running was not handling this situation correctly. (#48675)

## <span id="page-18-2"></span>**Excessive RepositoryErrors to session when repository is almost full**

When a repository is close to full, the Stone sends messages to sessions, to ensure that action is taken. The number of errors is excessive, making the session unusable. (#48571)

## <span id="page-18-3"></span>**GsExternalSession executeString: crash on nil argument**

Passing nil to GsExternalSession>>executeString: or GsExternalSession>> forkString: caused the Gem to SEGV. (#48644)

## <span id="page-18-4"></span>**Negative bitShift: for negative LargeInteger is off by one**

If a negative LargeInteger is sent bitShift: with a negative argument, the result is computed based on the LargeInteger internal representation, which is sign-magnitude. This is off by one (one larger than the expected result), compared to other Smalltalk dialects and what would be inferred from the behavior of SmallIntegers. (#48602)

The ANSI specification says that #bitShift with a negative receiver has undefined results, however, the Smalltalk convention is that bitShift: should behave as if the representation was twos-complement, regardless of the internal representation, to be consistent with SmallInteger. SmallIntegers are generally represented as twos-complement.

## <span id="page-18-5"></span>**Adjustments to hot standby debug logging output**

The hotstandby processes, logreceiver and logsender, print some information to their log files. Starting in v3.4.2, to reduce clutter in the logs, some of these output statements are only printed when debugging is enabled. Debugging is enabled using the startlogreceiver/startlogsender utility argument -d. Some log messages now printed only in debug mode were still prefixed with [Info]. In addition, flush records are printed to the log in regular as well as debug mode. (#48484)]

## <span id="page-18-6"></span>**gslist -x does not include exe entry for -n process on -m host**

When the gslist options -x, -m, and -n are all specified, the resulting report does not include the line providing the exe=<executable> information. (#48489)

## <span id="page-18-7"></span>**gslist -p returned invalid PID when process is not running/status killed**

**gslist -p** returns the processId only of one or more GemStone processes. This information is from GemStone locks files, and thus the former PID returned for processes with status killed. In the case of that PID being reused, this is incorrect. Using this information, such as to kill process, may cause unexpected errors outside of GemStone. (#48734)

## <span id="page-19-0"></span>**GsFile remove file did not handle filenames with \* or ?**

GsFile removeServerFile: and removeClientFile: did and do not support wild card removes; however, they did not remove files that contained the literal character \* or ?. Now, files with names containing these characters can be removed by the removeServerFile: and removeClientFile: methods. (#48533)

## <span id="page-19-1"></span>**Repeated DEBUGGEM/logout sequences can hang process**

The DEBUGGEM command allows you to connect a second process to a running Gem for debugging. If multiple repeated DEBUGGEM/logout commands are sent from the debugging process to the running target gem, the target may have stopped accepting connections and may have hung. (#48515)

## <span id="page-19-2"></span>**Statmonitor could fail to add correct file extension**

When specifying a file name for a statistics file using the -f or -F command, if the file pattern included .lz4 or .out in a non-terminal location, the correct extension was not appended, resulting in a misleading file name. (#48531)

## <span id="page-19-3"></span>**Risk of SEGV on Stone shutdown after local network disruption**

If the local network connections are disrupted by changes in the OS configuration, on shutdown the Stone may SEGV. (#48564)

## <span id="page-19-4"></span>**Attempt to cluster in ClusterBucket over 31 crashed gem**

Attempting to cluster into a ClusterBucket with ID greater than 31 caused the Gem process to SEGV. (#48507)

### <span id="page-19-5"></span>**copydbf with compression to directory did not compress**

When the destination for a **copydbf** is a directory rather than a file name, a compression argument (-Z, -z, -C) also included was not applied. (#48540)

## <span id="page-19-6"></span>**GEM\_KEYRING\_DIRS did not accept a list**

The configuration parameter GEM\_KEYRING\_DIRS only accepted a single directory, not a list of directories as documented. (#48537)

### <span id="page-19-7"></span>**Irrelevant socket listen errors in stone log on startup**

When the Stone starts up with listening on the wild address (::), it attempted to listen on loopback 127.0.0.1 as well, which failed as a duplicate. This resulted in listen failure errors in the Stone log, although everything was working correctly. (#48544)